## INSTALLER'S **GUIDE**

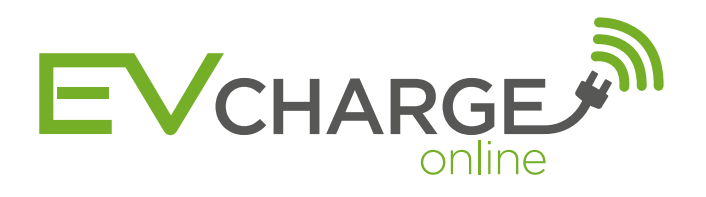

# Getting Connected

#### 1. HOST SIGN UP & PAYMENT

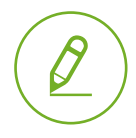

Ensure Client (the Host) has made payment for their chosen Data Management Plan & any Remote Commissioning Fees and are in possession of their 'Getting Connected' guide downloaded at **[evcharge.online/host](http://evcharge.online/host)** 

#### 2. INSTALL & TEST

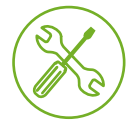

Install the charging point/s then use the EV CHARGE.ONLINE Installer Tool and connect to our network

Go to: [test.evcharge.online](http://test.evcharge.online)

If this is your first time using the installer tool please contact us on 01295 231510 to request your login details.

### 3. CONTACT US

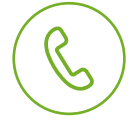

Once connected and tested call 01295 231510 from the installation site to arrange the Back-Office connection\* and remote commissioning service.

\*Back-Office connection is only included if the Host has opted for the Premium Data Managemnt Plan.

#### 4. COMPLETE

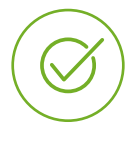

EV CHARGE.ONLINE will email to book a telephone appointment for the Host, during which we will arrange for connection to their management back-office suite and provide a guided walkthrough and personalised configuration of their dashboard.

#### What we need?

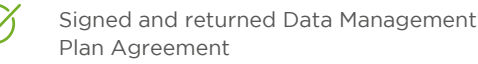

Payment of Remote Commissioning Fees (if applicable)

#### What we need?

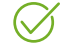

Confirmed Connection to our network

#### What we need?

- Host Details
- Site Names and Locations
- Charging Point ID Numbers
- Feed Capacity to Sites and Charging Points

#### RECOMMENDATIONS

As a part of its services EV CHARGE.ONLINE will routinely monitor the connectivity and health of the charging points and notify the Host's nominee of any faults or connection issues that we detect. Transitory issues can often be cleared by power-cycling and we strongly recommend that you advise your Client how this can be done during the handover process.

Rolec equipment is covered by a parts warranty, however we recommend that you consider offering a service support agreement to your Client to ensure they have appropriate cover for all potential call out eventualities.